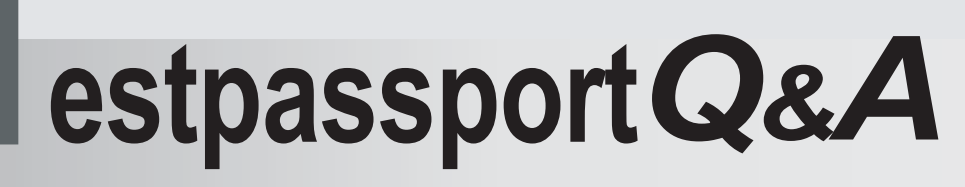

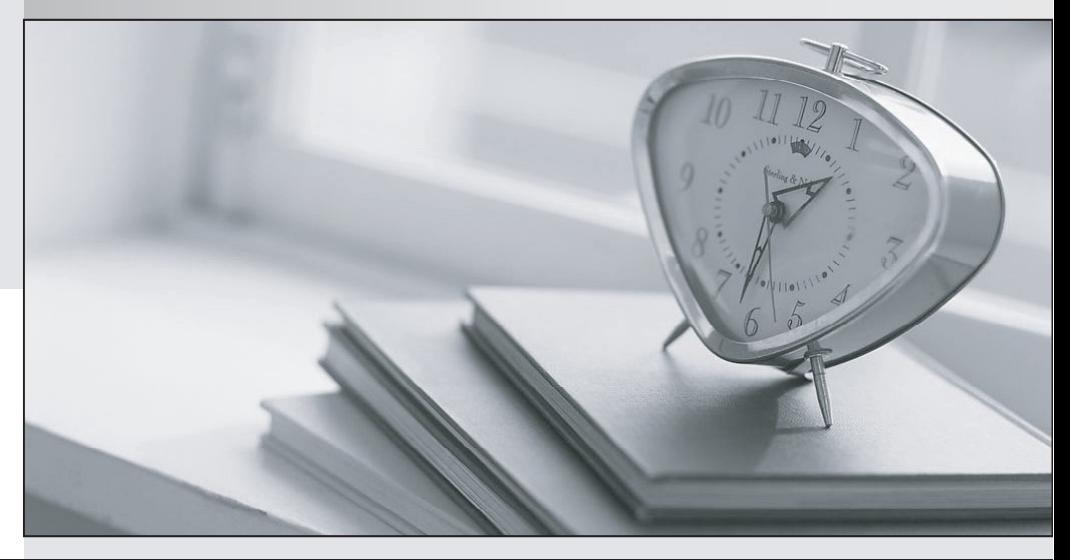

meilleure La qualité  $\overline{e}$ meilleur service

http://www.testpassport.fr

Service de mise à jour gratuit pendant un an

## **Exam** : **050-895**

# **Title** : Novell eDirectory Design and Implementation:eDirectory 8.8

## **Version** : DEMO

#### **1.Which replica type contains only the partition root object?**

- A.Master
- B.Read-only
- C.Read/write
- D.Filtered replica
- E.Subordinate reference

#### **Correct:E**

#### **2.Which statements are true regarding the placement of eDirectory objects? (Choose 2.)**

A.Place application objects in their own container.

B.Don't place user objects near the top of the tree.

C.If possible, don't place objects deep within a tree.

D.If possible, don't place server objects within the same container.

E.Server objects should be placed near the user objects they are servicing.

#### **Correct:C E**

**3.Examine the exhibit by clicking the Exhibit button. How many subordinate references will exist in this tree?**

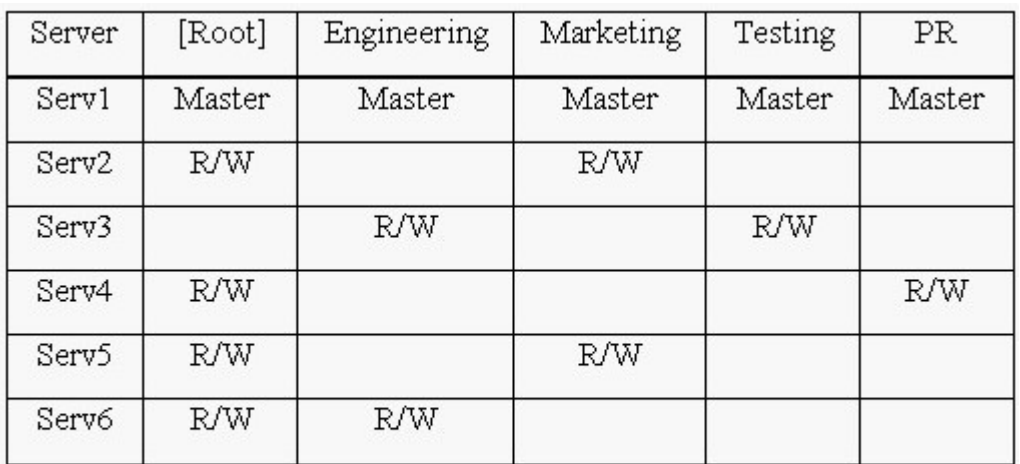

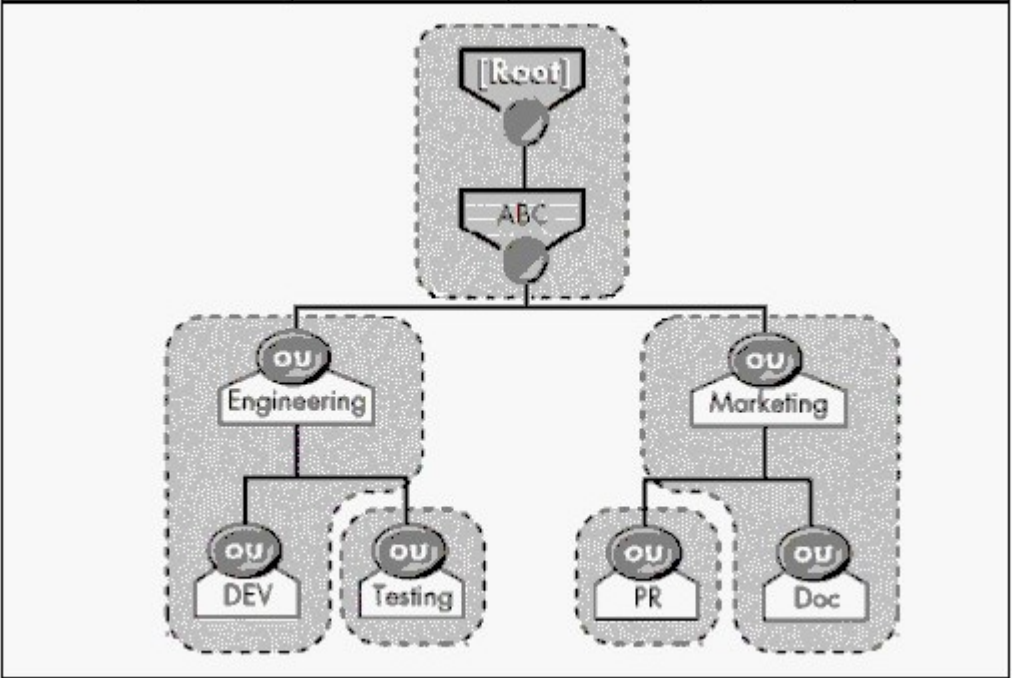

- A.3
- B.5 and the contract of the contract of the contract of the contract of the contract of the contract of the contract of the contract of the contract of the contract of the contract of the contract of the contract of the co
- C.6 and the contract of the contract of the contract of the contract of the contract of the contract of the contract of the contract of the contract of the contract of the contract of the contract of the contract of the co
- D.7 and the contract of the contract of the contract of the contract of the contract of the contract of the contract of the contract of the contract of the contract of the contract of the contract of the contract of the co
- E.8
- 

F.9 G.12 and the contract of the contract of the contract of the contract of the contract of the contract of the contract of the contract of the contract of the contract of the contract of the contract of the contract of the c

### **Correct:E**

#### **4.Which of the following is most important to consider when designing the upper layers of an eDirectory tree?**

A.Time synchronization strategy

B.Number of objects in the tree

C.Number of servers in the tree

D.Physical network infrastructure

E.Number of partitions and replicas

#### **Correct:D**

**5.What is the most important design consideration when designing the upper layers of an eDirectory tree?**

A.Partition and replica plan

B.Time synchronization strategy

C.Number of objects in the tree

D.Number of servers in the tree

E.Physical network infrastructure

#### **Correct:E**

#### **6.What is a part of analyzing user needs when creating an accessibility needs analysis document?**

A.Design a strategy for mobile users.

B.Specify ZENworks object configurations.

C.Specify security rights to particular objects.

D.Gather information related to physical network resource needs.

E.Create guidelines that determine how eDirectory objects are used to create the user environment.

#### **Correct:D**

#### **7.What tasks are helpful in completing a needs analysis when designing an eDirectory tree? (Choose 2.)**

A.Gather information about network connectivity

B.Gather information about resources that users access

C.Gather information to decide on a replica placement strategy

D.Gather information to estimate the time for each phase of design

E.Gather information to decide which server should be the time provider

#### **Correct:A B**

#### **8.Which statement is true about eDirectory partitions?**

A.Partitions can overlap each other.

B.A container object can reside in 2 partitions.

C.A partition provides fault tolerance for the file system.

D.Partitions are logical divisions of eDirectory that enable the database to be divided among several

servers. The contract of the contract of the contract of the contract of the contract of the contract of the contract of the contract of the contract of the contract of the contract of the contract of the contract of the c

#### **Correct:D**

#### **9.Which statement is true regarding the Priority Sync feature?**

A.Priority Sync is supported only between two or more eDirectory 8.8 servers hosting any partition.

B.Priority Sync is supported only between two or more eDirectory 8.8 servers hosting the root partition.

C.Priority Sync is supported only between two or more eDirectory 8.8 servers hosting the same partition. D.Priority Sync is supported only between two or more eDirectory 8.8 servers hosting parent or child partitions.

#### **Correct:C**

#### **10.Which statement is true regarding the function-based design for the upper layers of your eDirectory tree?**

A.It is the best design type to handle future growth.

B.It should be used if there is a WAN in the network.

C.It is best for small networks that do not span more than one location.

D.It is a more difficult type of design for the upper layers of your tree.

E.It should be used if there are multiple organization objects in the tree.

#### **Correct:C**